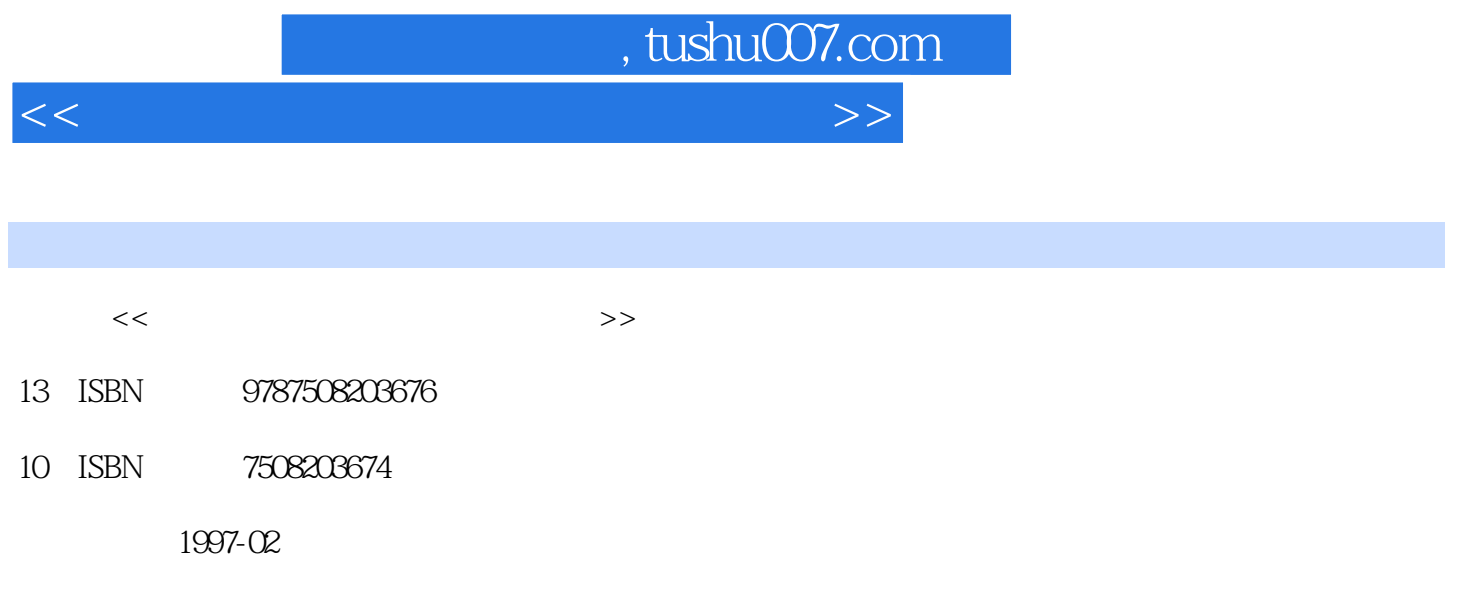

PDF

更多资源请访问:http://www.tushu007.com

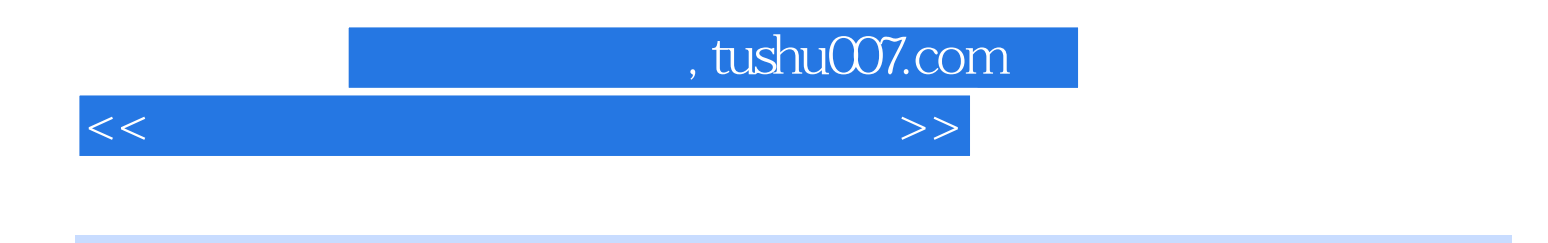

DOS WINDOWS

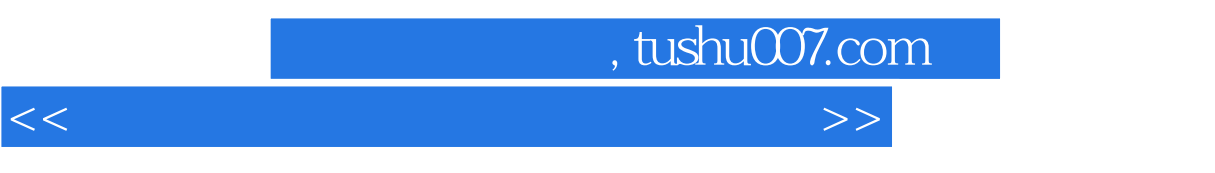

OK

人,如何是一个人的人,但是我们的人,但是我们的人,而且,我们的人,而且,我们的人,而且,我们的人,你们的人,你们的人,你们的人,你们的人,你们的人,你们的人,你

CD ROM

CD ROM

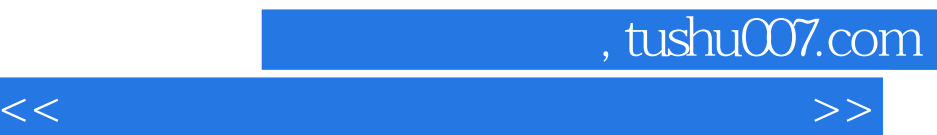

PhoneBlaster **MODEN** DOS DOS

DOS DOS DOS

CONFIG.SYS

CONFIG.SYS

AUTOEXEC.BAT AUTOEXEC.BAT AUTOEXEC.BAT

CD ROM

WINDOWs WINDOWS32 WINDOWS3.2 WINDOWS3.2 WINDOWS32

WINDOWS95 WINDOWS95<sup>"</sup> CD<sup>"</sup> WINDOWS95<sup>+</sup> "CD WINDOWS95 VCD

 $\frac{1}{2}$  and  $\frac{1}{2}$  and  $\frac{1}{2}$  a **WINDOWS** 

WINDOWS95

 $\frac{1}{2}$  =  $\frac{1}{2}$  =  $\frac{1$ 

WINDOWS95 WINDOWS95 WINDOWS95 WINDOWS95 WINDOWS95 WINDOWS95  $\epsilon$ 

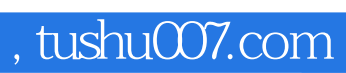

<<多媒体家用电脑选购使用与维修>>

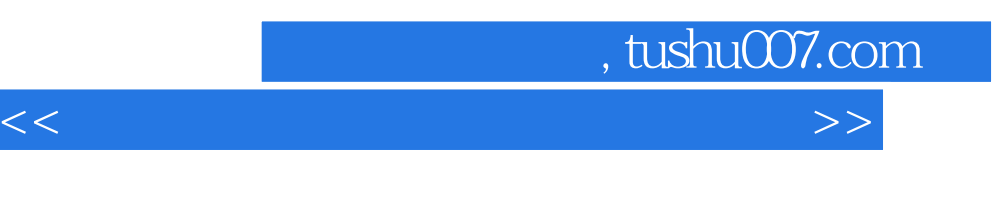

CSC

**STS** 

CSC

CSC CSC

WPS WPS WPS WPS UCDOS CCED

CCED<sub></sub>

CCED

FOXPRO25 FOXPRO25 FOXPRO25 FOXPRO25 FOXPRO25

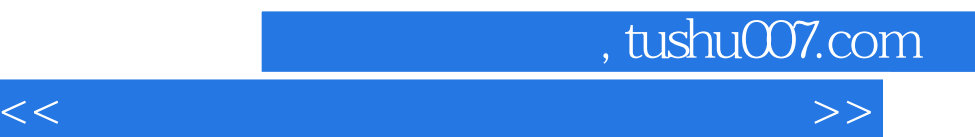

CD DOS CD WINDOWS CD OK

INTERNET **INTERNET** INTERNET

ARJ HD COPY PCT00LS PCTOLS F3 三、按下F3键进入磁盘和特殊功能操作菜单,选择功能命令

DDI IMG IMG

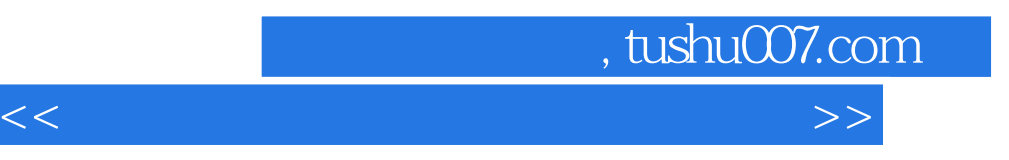

AUTOEXEC.BAT

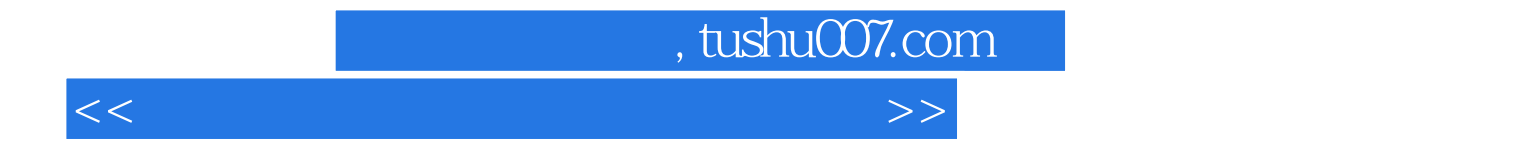

本站所提供下载的PDF图书仅提供预览和简介,请支持正版图书。

更多资源请访问:http://www.tushu007.com